## **HITACHI HD44780 DOT MATRIX LCD MODULE 16 CHARACTER, 2 LINE DISPLAY Marked KP-01 or KP-03 on top, SMC-1622A on back**

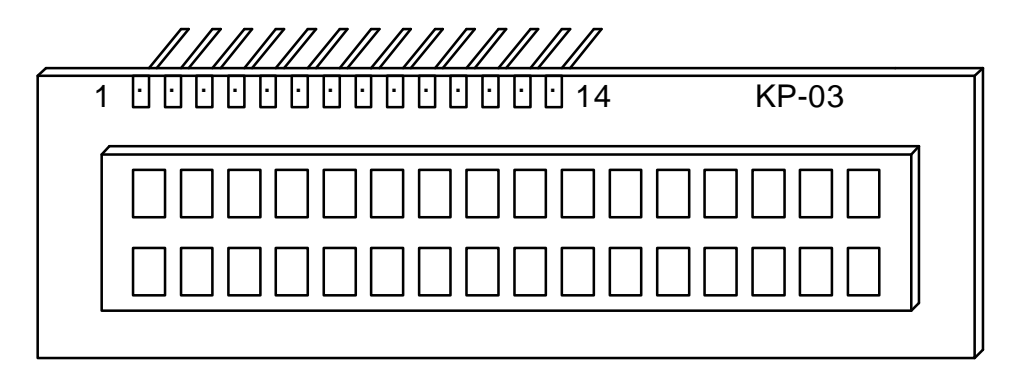

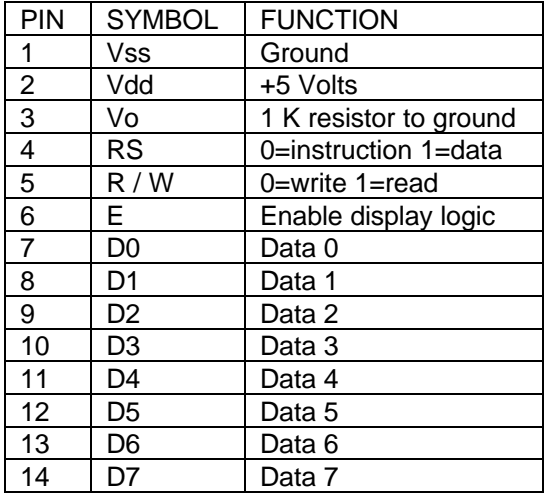

#### DATA AND CONTROL INPUTS ARE TTL AND HC COMPATIBLE

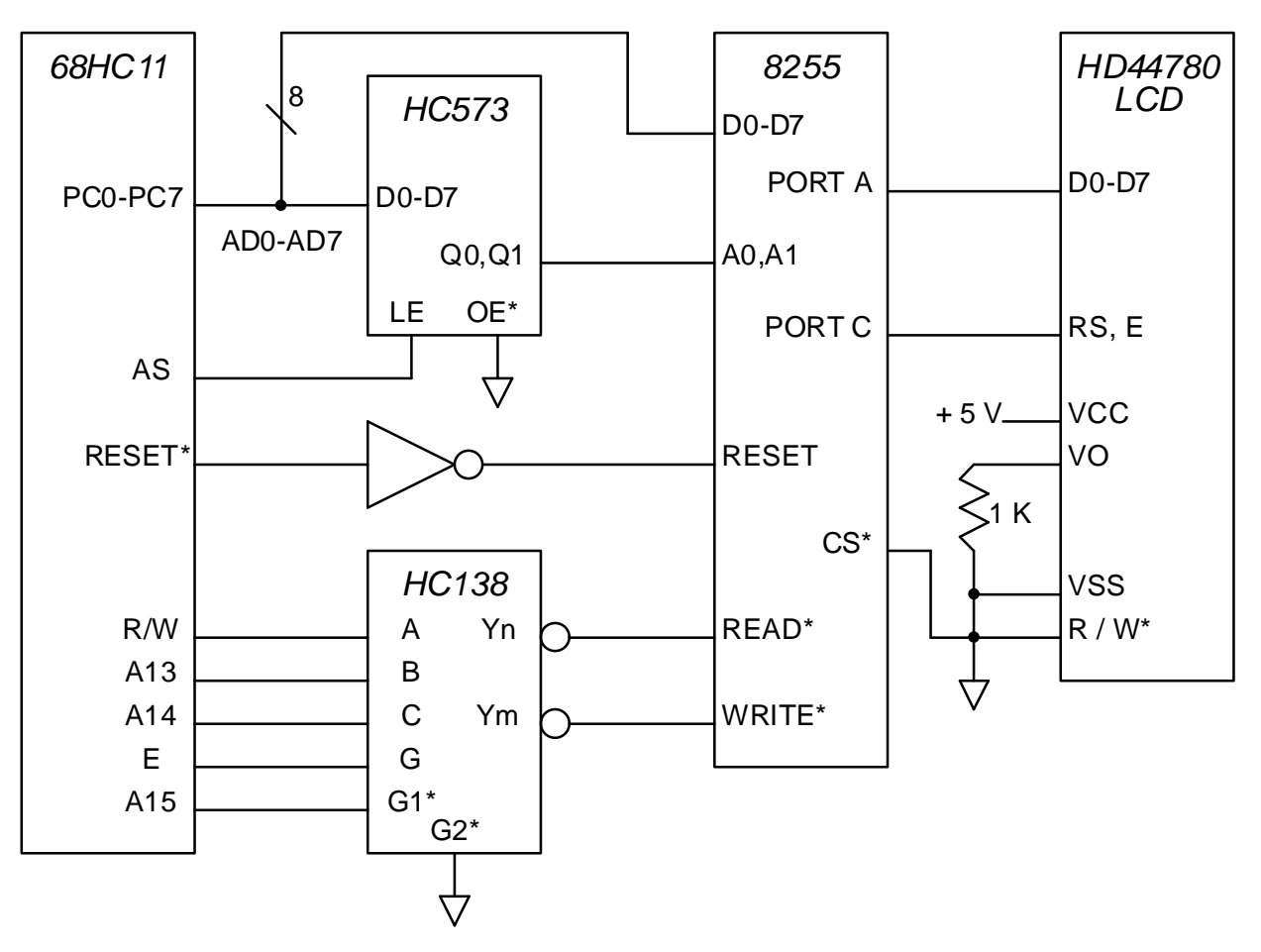

# **68HC11 EXPANDED MODE TO 8255 TO LCD INTERFACE**

EXAMPLE PROGRAM USING 8255 and HD44780:

Definitions:

- 8255 mode word makes ports A and C outputs
- 8255 port A used to write data or instruction to LCD
- 8255 port C used to write control bits to LCD
	- Bit  $0 = E$
	- Bit  $1 = RS$
- Remember: 8255 requires 850 ns minimum between writes or reads
- LCD pin  $5 =$  ground (disables LCD reads)
- LCD pin 3 through 1 K resistor to ground to set display contrast
- Three delay routines:
	- $\bullet$  1 second, 5 ms, 120  $\mu$ s

Initialization:

- Wait 1 second after power-up for the display to stabilize
- Store \$00 to 8255 port C ;end any write to LCD
- Wait 15 ms
- Load instruction value \$38 and jump to instruction subroutine *i* just do it
- Wait 5 ms
- Load instruction value \$38 and jump to instruction subroutine : just do it
- Wait 120 μs
- Load instruction value \$38 and jump to instruction subroutine ;just do it
- Load instruction value \$38 and jump to instruction subroutine : 2-line display, 5 X 7 dots
- Load instruction value \$08 and jump to instruction subroutine ;display off
- Load instruction value \$01 and jump to instruction subroutine ;clear display
- Wait 5 ms
- Load instruction value \$06 and jump to instruction subroutine ;+1 increment, no shift
- Load instruction value \$02 and jump to instruction subroutine ; cursor home
- Wait 5 ms
- Load instruction value \$0F and jump to instruction subroutine (inclusible) in cursor on, blink on
- Load instruction value \$80 and jump to instruction subroutine ;1st line, 1st column

Instruction subroutine:

- Push appropriate registers
- Store instruction value to 8255 port A  $\qquad \qquad$  ;see instruction set next page
- Store \$01 to 8255 port C
- Wait 120 μs
- Store \$00 to 8255 port C
- Pull appropriate registers
- Return

Data subroutine:

- Push appropriate registers
- Store data value to 8255 port A *internal controllation* set next page instruction set next page
- Store \$03 to 8255 port C
- Wait 120 μs
- Store \$02 to 8255 port C
- Pull appropriate registers
- Return

Now the LCD display should show a blinking cursor at the left-most character, top line.

## INSTRUCTION SET:

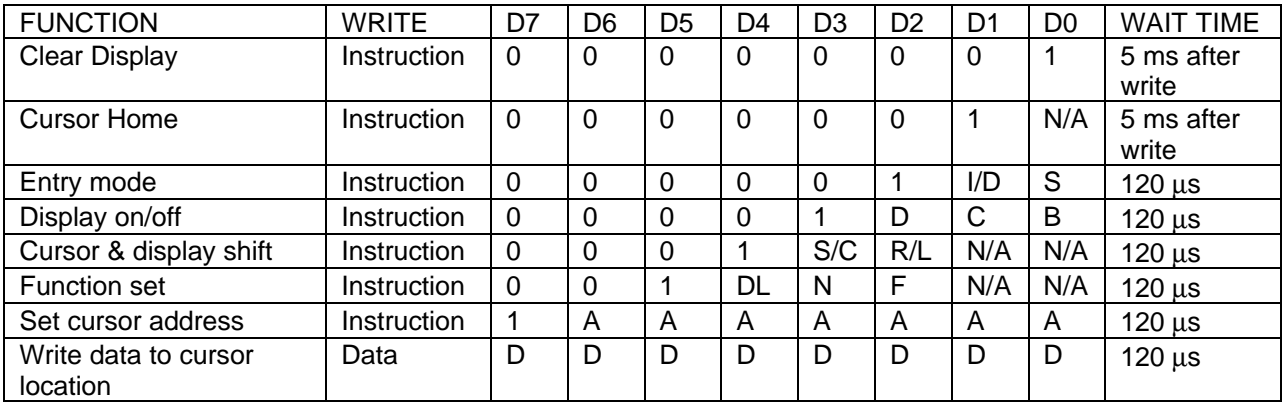

## NOTES:

- $I/D = 1$  (increment),  $I/D = 0$  (decrement)
- $\bullet$  S = 1 (accompanies display shift)
- $D =$  display,  $C =$  cursor,  $B =$  blink  $(ON = 1, OFF = 0)$
- $S/C = 1$  (display shift),  $S/C = 0$  (cursor move)
- $R/L = 1$  (shift right),  $R/L = 0$  (shift left)
- $DL = 1$  (8 bit data),  $DL = 0$  (4 bit data)
- $N = 1$  (2 line display),  $N = 0$  (1 line display)
- $F = 1$  (5 X 10 dots, 1 line display only),  $F = 2$  (5 X 7 dots)

## CURSOR ADDRESS:

- Upper left cursor address is \$80
- Second line left cursor address is \$C0
- First line of cursor memory is 40 characters long, although only 16 are displayed
- Second line of cursor memory is 40 characters long, although only 16 are displayed

CHARACTER DATA: (Note: Lower case alpha is supported. \$22 and \$27 not supported by IASM11.)

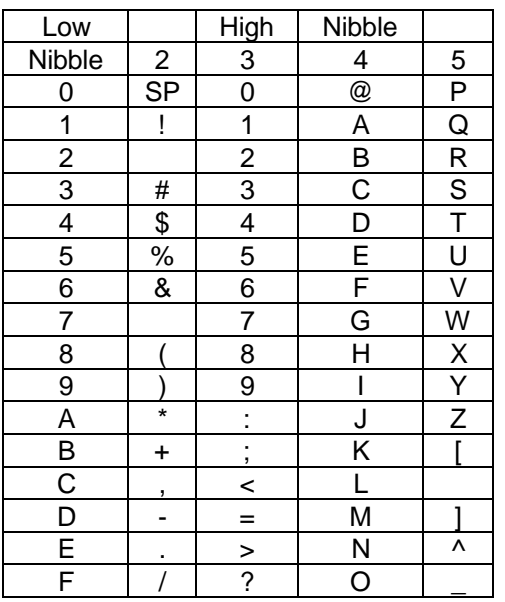

Example: Write data \$42 puts a B in the cursor address position.